, tushu007.com

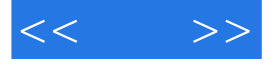

 $<<$  >>

- 13 ISBN 9787121136054
- 10 ISBN 7121136058

出版时间:2011-6

页数:335

PDF

更多资源请访问:http://www.tushu007.com

## $,$  tushu007.com

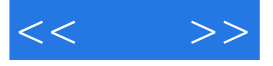

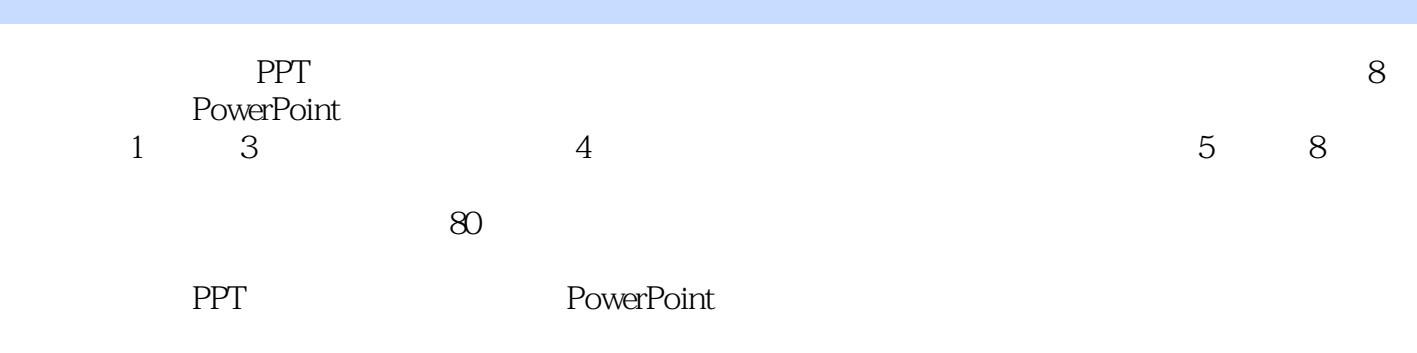

PowerPoint

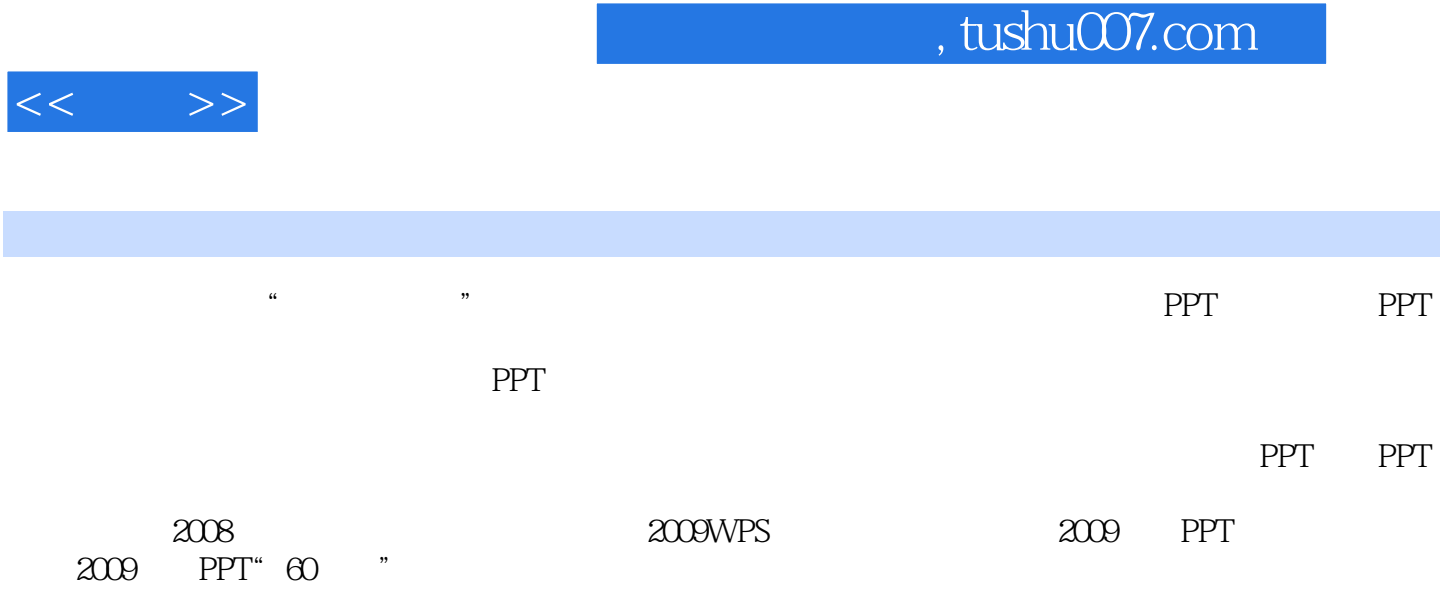

 $<<$  >>

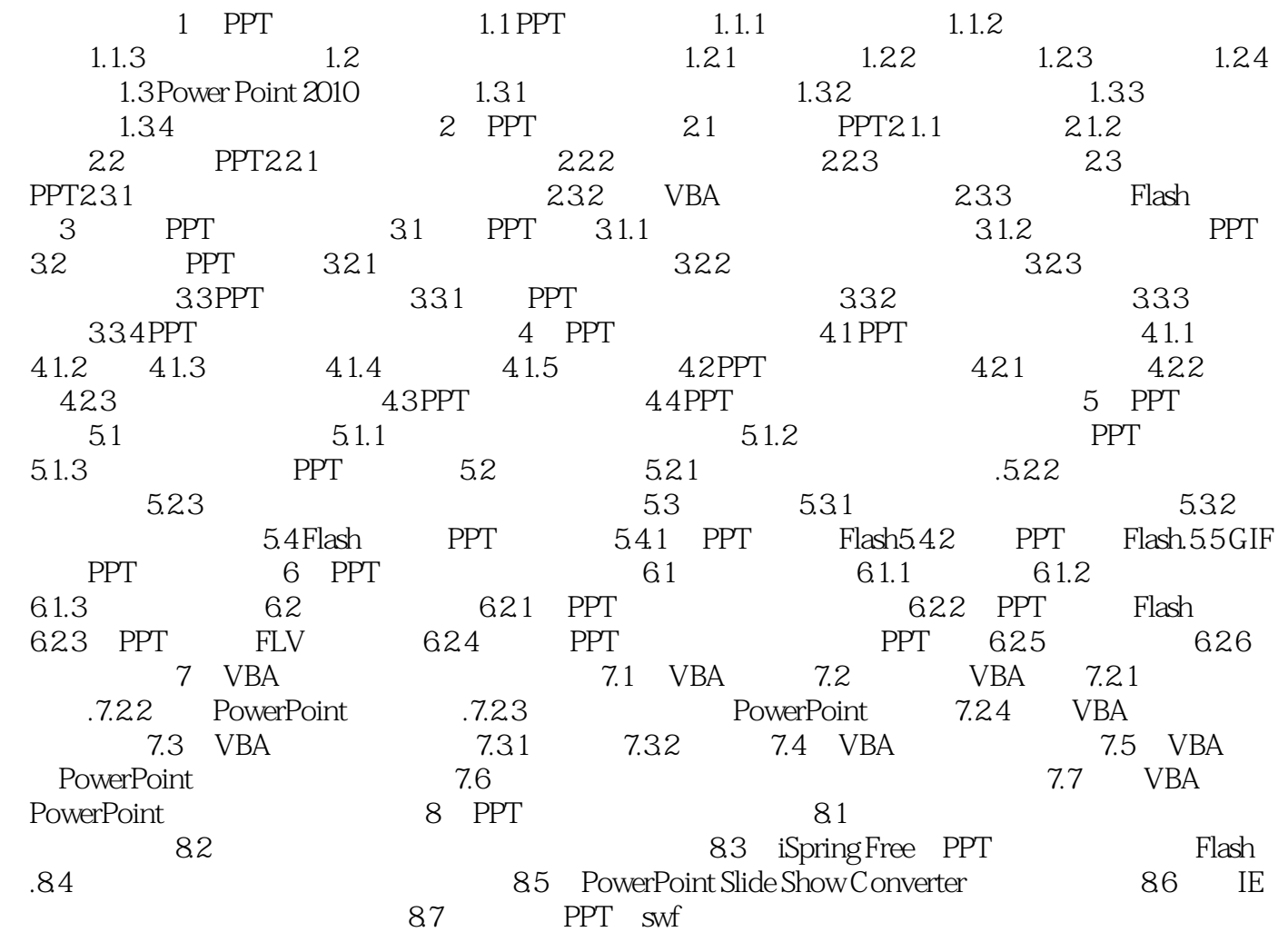

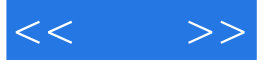

本站所提供下载的PDF图书仅提供预览和简介,请支持正版图书。

更多资源请访问:http://www.tushu007.com